**Durée : 2 heures**

# ; **Diplôme national du Brevet Nouvelle–Calédonie** < **14 décembre 2020**

ATTENTION : ANNEXES pages **??** et **??** à rendre avec la copie

*L'usage de calculatrice avec mode examen activé est autorisé. L'usage de calculatrice sans mémoire « type collège » est autorisé*

#### **Exercice 1 : QCM 18 points**

*Cet exercice est un questionnaire à choix multiples (QCM). Pour chaque question, une seule des trois réponses proposées est exacte.*

*Sur la copie, indiquer le numéro de la question et la réponse* A*,* B *ou* C *choisie.*

*Aucune justification n'est demandée.*

*Aucun point, ne sera enlevé en cas de mauvaise réponse.*

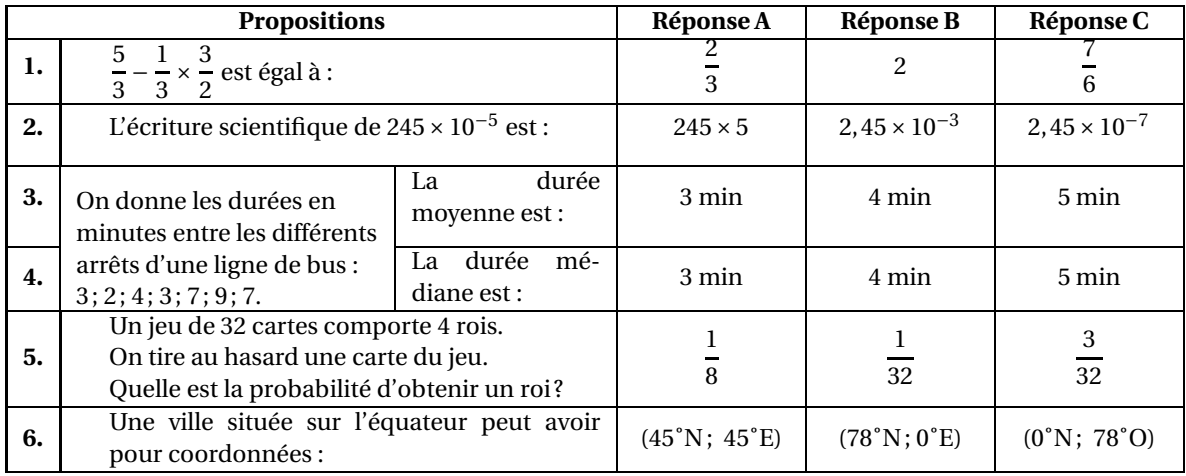

#### **Exercice 2 : La facture 8 points**

Un prix TTC (Toutes Taxes Comprises) s'obtient en ajoutant la taxe appelée TGC (Taxe Générale sur la Consommation) au prix HT (Hors Taxes).

En Nouvelle-Calédonie, il existe quatre taux de TGC selon les cas : 22 %, 11 %, 6 % et 3 %.

Alexis vient de faire réparer sa voiture chez un carrossier.

Voici un extrait de sa facture qui a été tâchée par de la peinture.

Les colonnes B, D et E désignent des prix en francs.

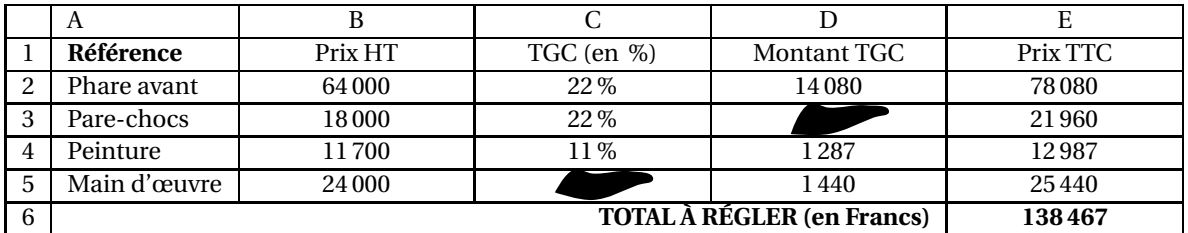

**1.** Quel est le montant TGC pour le pare-chocs ?

**2.** Quel est le pourcentage de la TGC qui s'applique à la main d'œuvre ?

**3.** La facture a été faite à l'aide d'un tableur.

Quelle formule a été saisie dans la cellule E6 pour obtenir le total à payer ?

#### **Exercice 3 : Programmes de calcul 11 points**

On donne les deux programmes de calcul suivants :

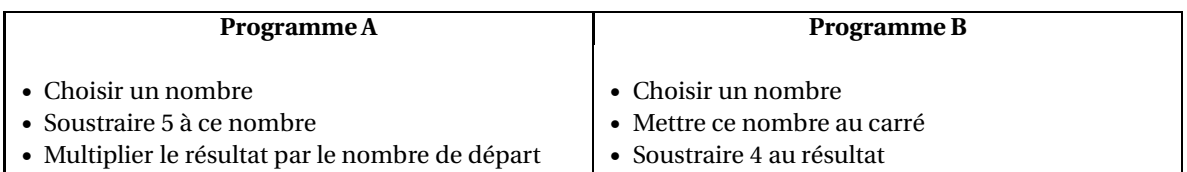

- **1.** Alice choisit le nombre 4 et applique le programme A. Montrer qu'elle obtiendra −4.
- **2.** Lucie choisit le nombre −3 et applique le programme B. Quel résultat va-t-elle obtenir ?

Tom souhaite trouver un nombre pour lequel des deux programmes de calculs donneront le même résultat. Il choisit *x* comme nombre de départ pour les deux programmes.

- **3.** Montrer que le résultat du programme A peut s'écrira *x* <sup>2</sup> −5*x*.
- **4.** Exprimer en fonction de *x* le résultat obtenu avec le programme B.
- **5.** Quel est le nombre que Tom cherche ?

#### **Toute trace de recherche même non aboutie sera prise, en compte dans la notation.**

#### **EXERCICE 4 : La régate 16 points**

 $AB = 400$ ,  $AC = 300$ ,  $BC = 500$  et  $CD = 700$ .

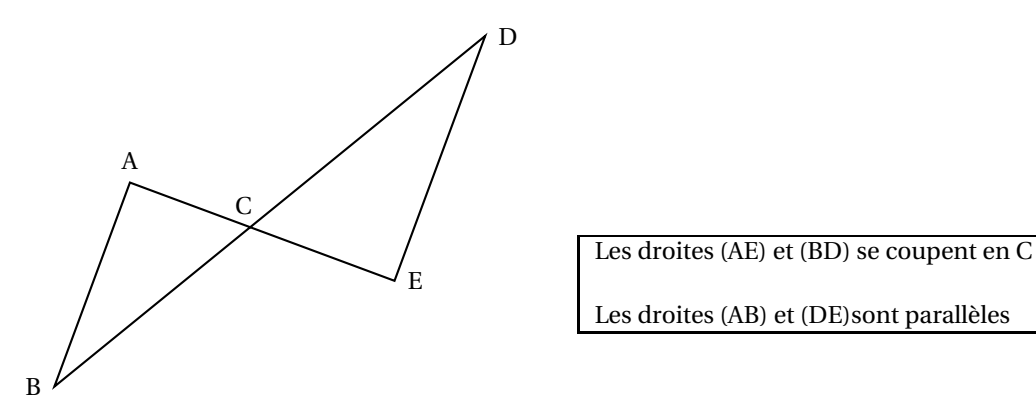

- **1.** Calculer la longueur DE.
- **2.** Montrer que le triangle ABC est rectangle,
- **3.** Calculer la mesure de l'angle ABC. Arrondir au degré.

Lors d'une course les concurrents doivent effectuer plusieurs tours du parcours représenté ci-dessus. Ils partent du point A, puis passent par les points B, C, D et E dans cet ordre puis de nouveau par le point C pour ensuite revenir au point A.

Maltéo, le vainqueur, a mis 1 h 48 min pour effectuer les 5 tours du parcours. La distance parcourue pour faire un tour est 2 880 m.

- **4.** Calculer la distance totale parcourue pour effectuer les 5 tours du parcours.
- **5.** Calculer la vitesse moyenne de Maltéo. Arrondir à l'unité.

## **EXERCICE 5 : La corde 7 points**

Le triangle ABC rectangle en B ci-dessous est tel que AB = 5 m et AC = 5,25 m.

**1.**

Calculer, en m, la longueur BC. Arrondir au dixième.

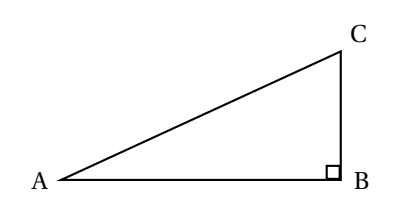

Une corde non élastique de 10,5 m de long est fixée au sol par ses deux extrémités entre deux poteaux distants de 10 m.

**2.**

Melvin qui mesure 1,55 m pourrait-il passer sous cette corde sans se baisser en la soulevant par le milieu ?

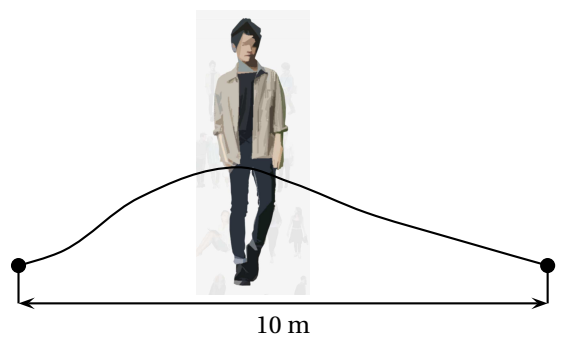

**Toute trace de recherche même non aboutie sera prise en compte dans la notation.**

#### **EXERCICE 6 : Les étiquettes 14 points**

- **1.** Justifier que le nombre 102 est divisible par 3.
- **2.** On donne la décomposition en produits de facteurs premiers de 85 : 85 = 5×17. Décomposer 102 en produits de facteurs premiers.
- **3.** Donner 3 diviseurs non premiers du nombre 102.

Un libraire dispose d'une feuille cartonnée de 85 cm sur 102 cm. Il souhaite découper dans celle-ci, en utilisant toute la feuille, des étiquettes carrées. Les côtés de ces étiquettes ont tous la même mesure.

- **4.** Les étiquettes peuvent-elles avoir 34 cm de côté ? Justifier.
- **5.** Le libraire découpe des étiquettes de 17 cm de côté.

Combien d'étiquettes pourra-t-il découper dans ce cas ?

#### **EXERCICE 7 : L'habitation 15 points**

Nolan souhaite construire une habitation.

Il hésite entre une **case** et une **maison** en forme de prisme droit.

La case est représentée par un cylindre droit d'axe (OO′ ) surmontée d'un cône de révolution de sommet S. Les dimensions sont données sur les figures suivantes.

*x* **représente à la fois le diamètre de la case et la longueur AB du prisme droit.**

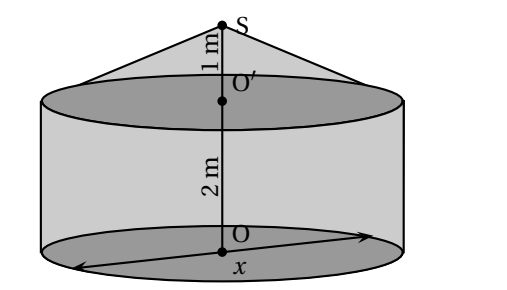

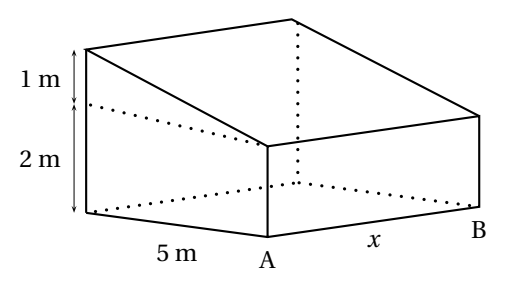

#### **Partie 1 :**

Dans cette partie, on considère que *x* = 6 m.

- **1.** Montrer que le volume exact de la partie cylindrique de la case est 18π m<sup>3</sup>.
- **2.** Calculer le volume de la partie conique. Arrondir à l'unité.
- **3.** En déduire que le volume total de la case est environ 66  $\mathrm{m}^{3}.$

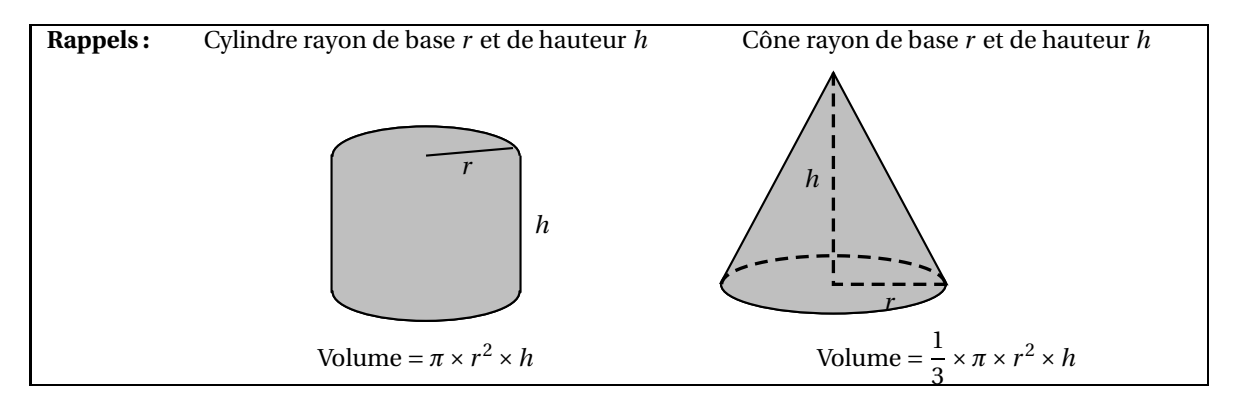

**Partie 2 :**

*Dans cette partie, le diamètre est exprimé en mètre, le volume en m*<sup>3</sup> *.*

Sur l'**annexe** page **??**, on a représenté la fonction qui donne le volume total de la case en fonction de son diamètre *x*.

**1.** Par lecture graphique, donner une valeur approchée du volume d'une case de 7 m de diamètre. Tracer des pointillés permettant la lecture.

La fonction qui donne le volume de la maison en forme de prisme droit est définie par

$$
V(x) = 12, 5x.
$$

- **2.** Calculer l'image de 8 par la fonction *V* .
- **3.** Quelle est la nature de la fonction *V* ?
- **4.** Sur l'**annexe** page **??**, tracer la représentation graphique de la fonction *V* .

Pour des raisons pratiques, la valeur maximale de *x* est de 6 m. Nolan souhaite choisir la construction qui lui offre le plus grand volume.

**5.** Quelle construction devra-t-il choisir ? Justifier.

#### **EXERCICE 8 : Scratch 11 points**

Le script suivant permet de tracer le carré de côté 50 unités .

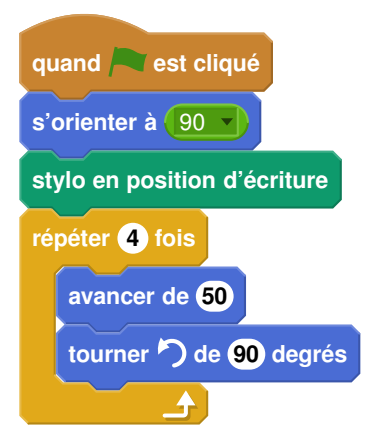

**1.** Sur l'annexe page **??**, compléter le script pour obtenir un triangle équilatéral de coté 80 unités. On a lancé le script suivant :

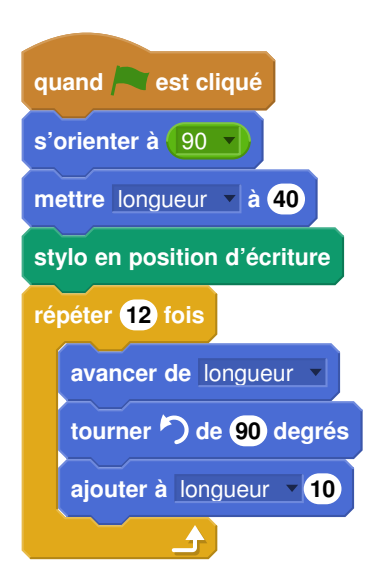

**2.** Entourer sur l'annexe page **??**, la figure obtenue avec ce script.

# **ANNEXE 1**

## **Exercice 7 : Partie 2 :** question 1 et 3

## **Volume de la case en fonction de** *x*

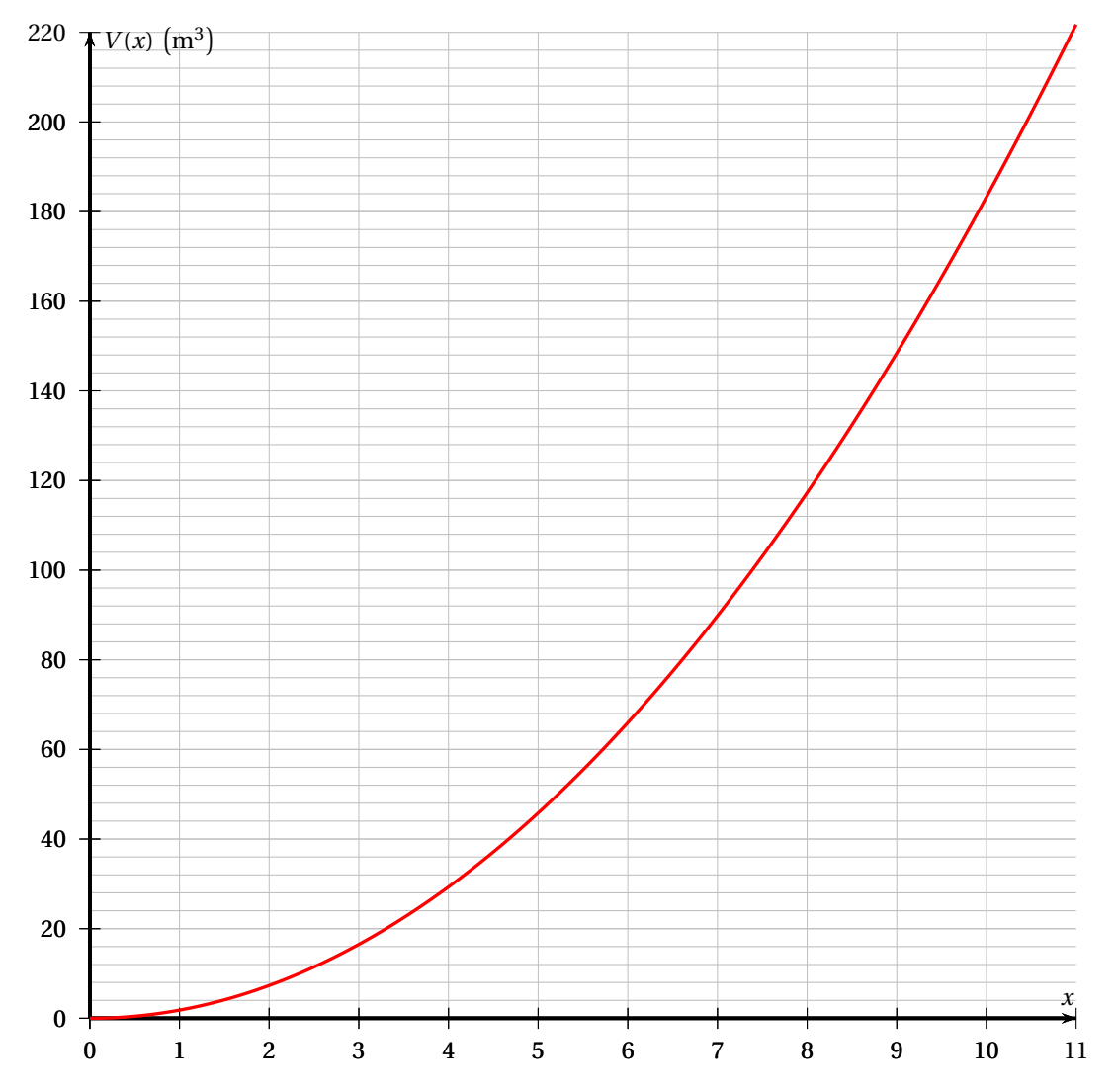

# **ANNEXE 2**

# **Exercice 8 question 1 Script à compléter quand est cliqué s'orienter à** 90 **stylo en position d'écriture répéter . . . fois avancer de . . . tourner de . . . degrés** ₳

### **Exercice 8 question 2**

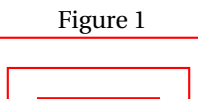

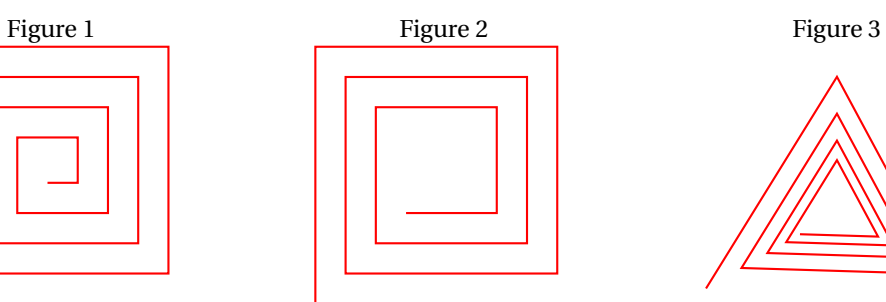

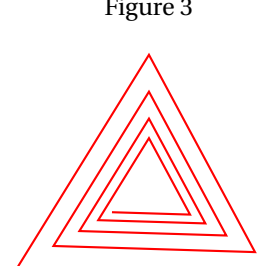